## Package 'TBX20BamSubset'

April 16, 2024

Title Subset of BAM files from the ``TBX20'' experiment Description Dual transcriptional activator and repressor roles of TBX20 regulate adult cardiac structure and function. A subset of the RNA-Seq data. Version 1.38.0 Author D. Bindreither Maintainer D. Bindreither <daniel.bindreither@gmail.com> Depends Rsamtools (>= 1.9.8) Imports xtable Collate getBamFileList.R biocViews ExperimentData, SequencingData, RNASeqData License LGPL git\_url https://git.bioconductor.org/packages/TBX20BamSubset git\_branch RELEASE\_3\_18 git\_last\_commit 8616b9d git\_last\_commit\_date 2023-10-24 Repository Bioconductor 3.18

Date/Publication 2024-04-16

### R topics documented:

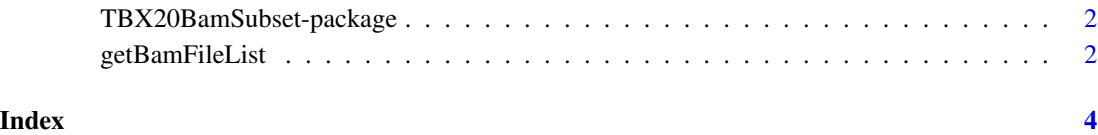

```
TBX20BamSubset-package
```
*Utilities returning the paths to BAM files of the data package*

#### <span id="page-1-1"></span>Description

The package contains 6 subset of BAM files from the TBX20 RNA-Seq experiment.

#### Details

The TBX20 data set basically provides ChIP-Seq and RNA-Seq data. In here only the RNA-Seq part of the data is utilized. TBX20 (T-box 20) is a transcriptional regulator essential for cardiac development and maintenance of mouse heart tissue. In this study TXB20 was knocked out by using a Tamoxifen mediated conditional knock-out system. Transcriptional changes caused by the ablation of the second exon of TBX20 result in rapid onset of heart failures and the subsequent death of the mice. TBX20 knock-out adult heart tissue was compared to wild type adult heart tissue. The associated RNA-Seq raw data can be retrieved by the following code chunk.

#### References

Noboru J. Sakabe, Ivy Aneas, Tao Shen, Leila Shokri, Soo-Young Park, Martha L. Bulyk, Sylvia M. Evans and Marcelo A. Nobrega Human Molecular Genetics Date: Feb 2012 *Dual transcriptional activator and repressor roles of TBX20 regulateadult cardiac structure and function*

#### Examples

```
bfs <- getBamFileList()
```
getBamFileList *Retrieving file paths pointing to the BAM files.*

#### **Description**

Retrieves the file paths for accessing the data of the TBX20BamSubset package.

#### Usage

```
getBamFileList(...)
```
#### Arguments

... Arguments to be passed to or from methods.

#### Details

Accessory function to the BAM files of the TBX20BamSubset package.

#### <span id="page-2-0"></span>getBamFileList 3

#### Value

Returns a named character vector pointing to the BAM files included in TBX20BamSubset package.

#### Author(s)

D. Bindreither

#### See Also

[TBX20BamSubset](#page-1-1)

#### Examples

bfl <- getBamFileList() bfl

# <span id="page-3-0"></span>Index

∗ utilities TBX20BamSubset-package, [2](#page-1-0)

getBamFileList, [2](#page-1-0)

TBX20BamSubset, *[3](#page-2-0)* TBX20BamSubset *(*TBX20BamSubset-package*)*, [2](#page-1-0) TBX20BamSubset-package, [2](#page-1-0)